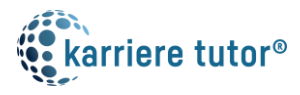

## IT-Kaufmann/frau Digitalisierungsmanagement (IHK)

## Anlage 1: Kurse der Maßnahme mit Lern- und Unterrichtseinheiten

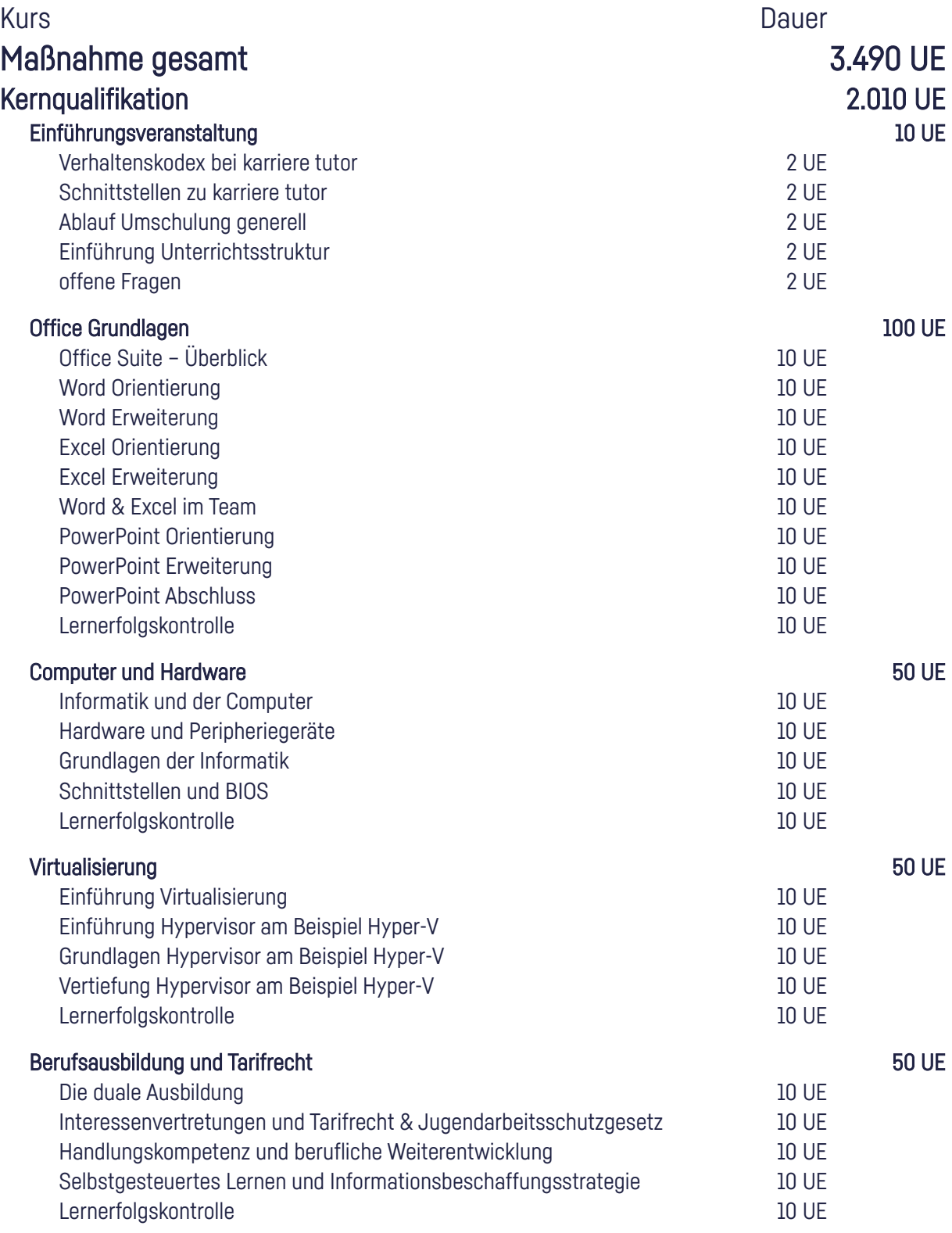

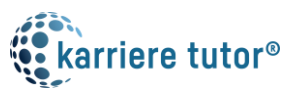

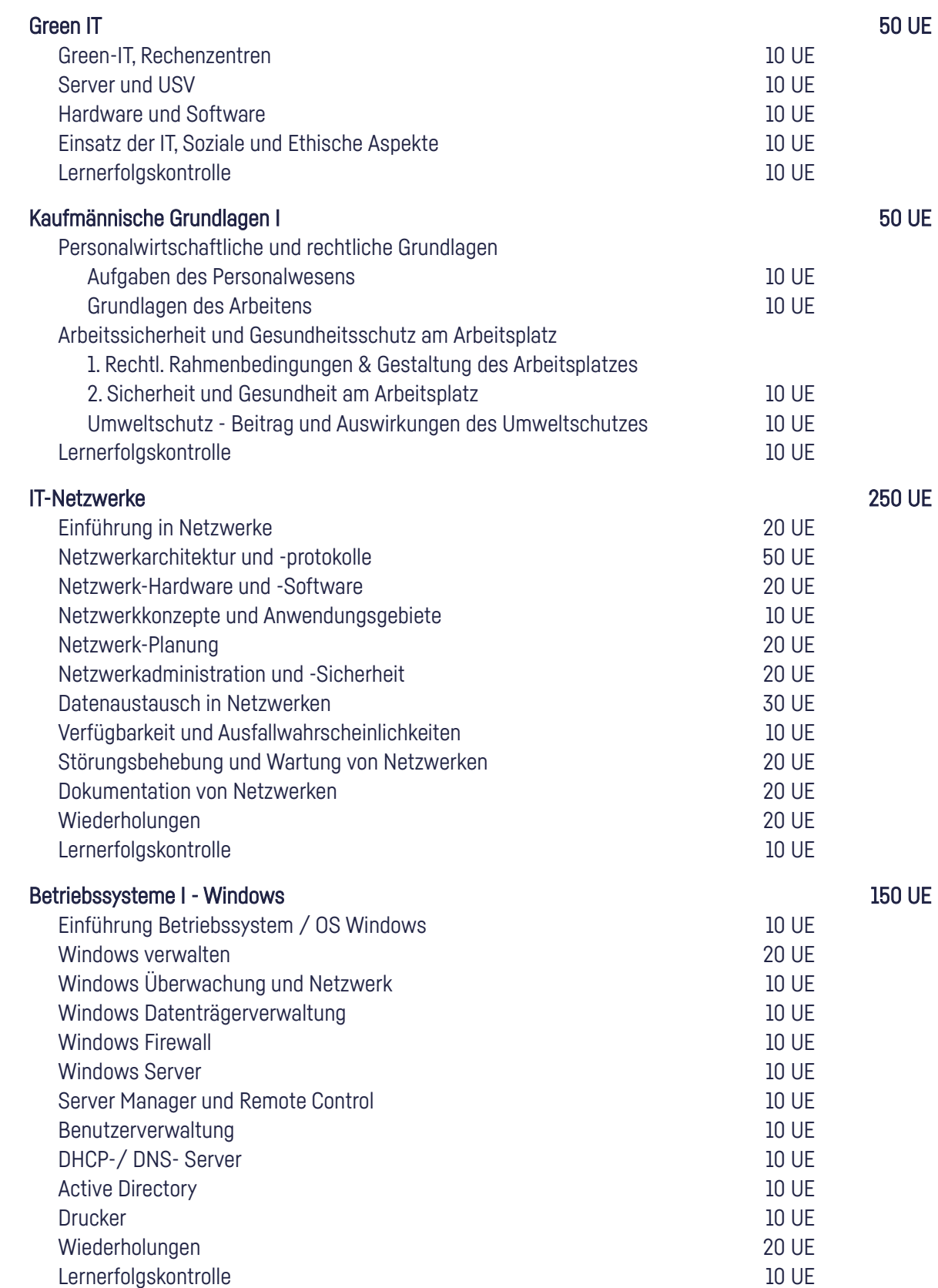

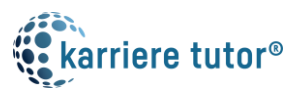

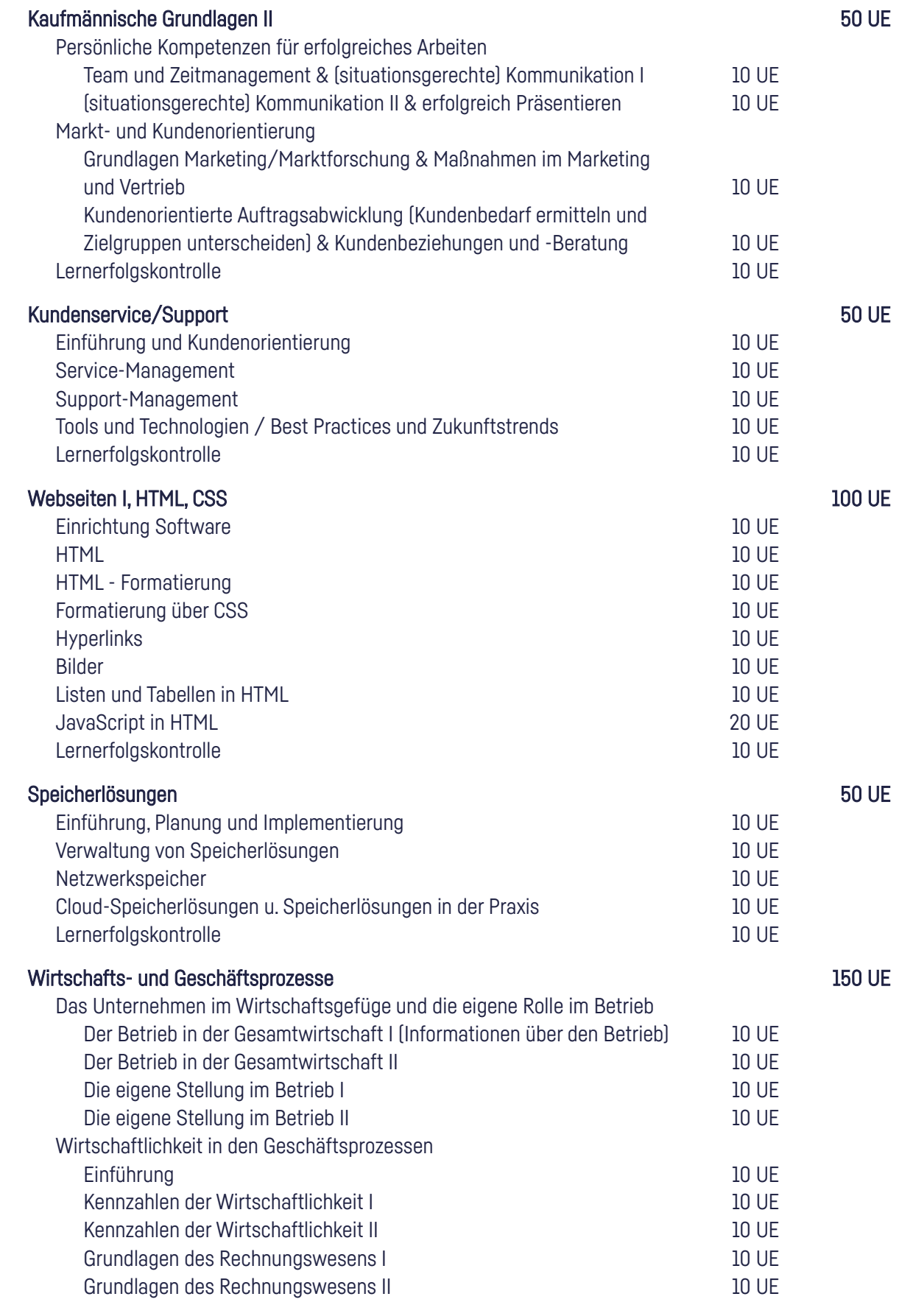

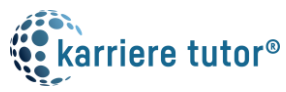

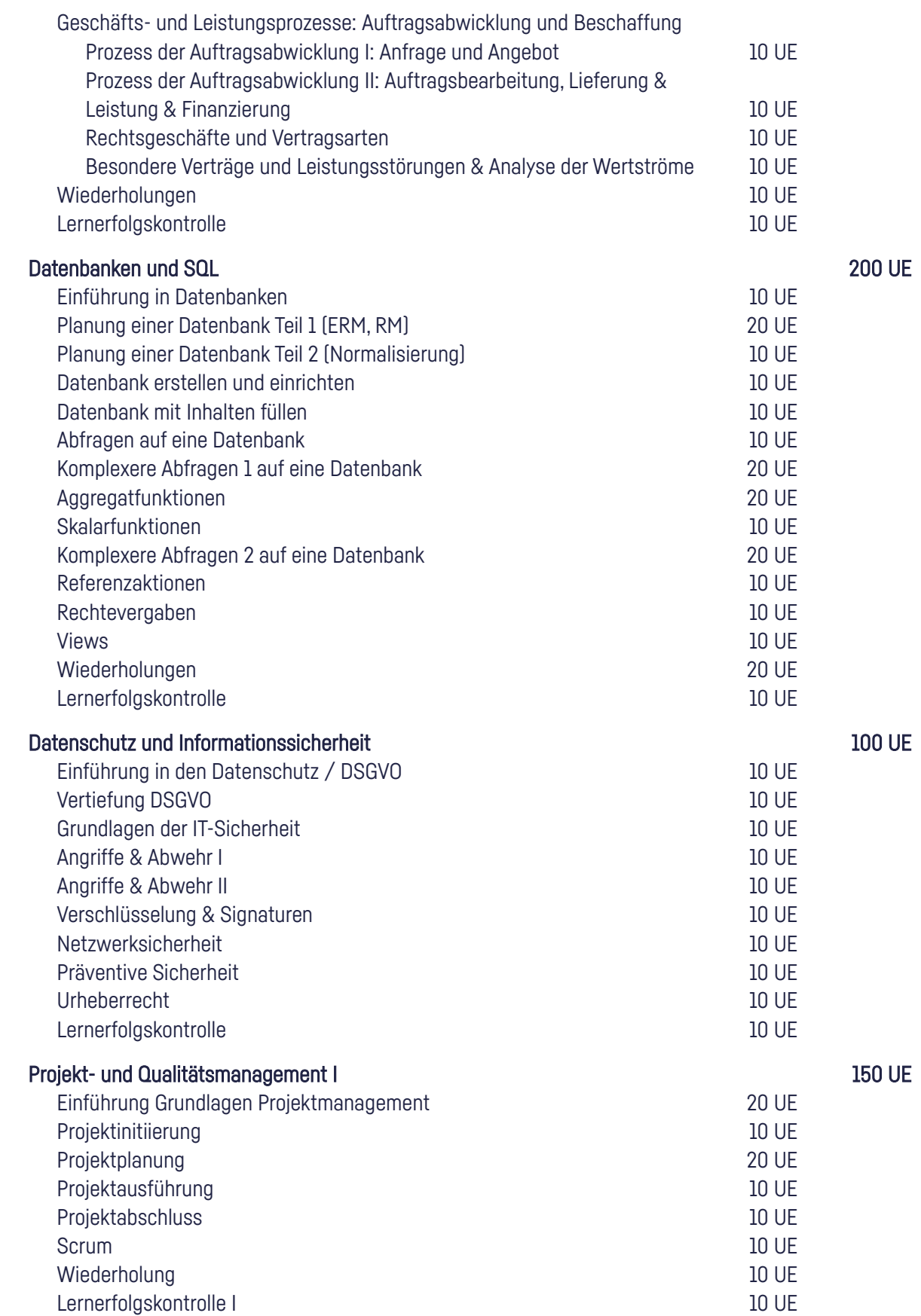

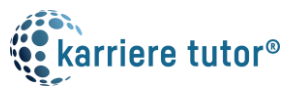

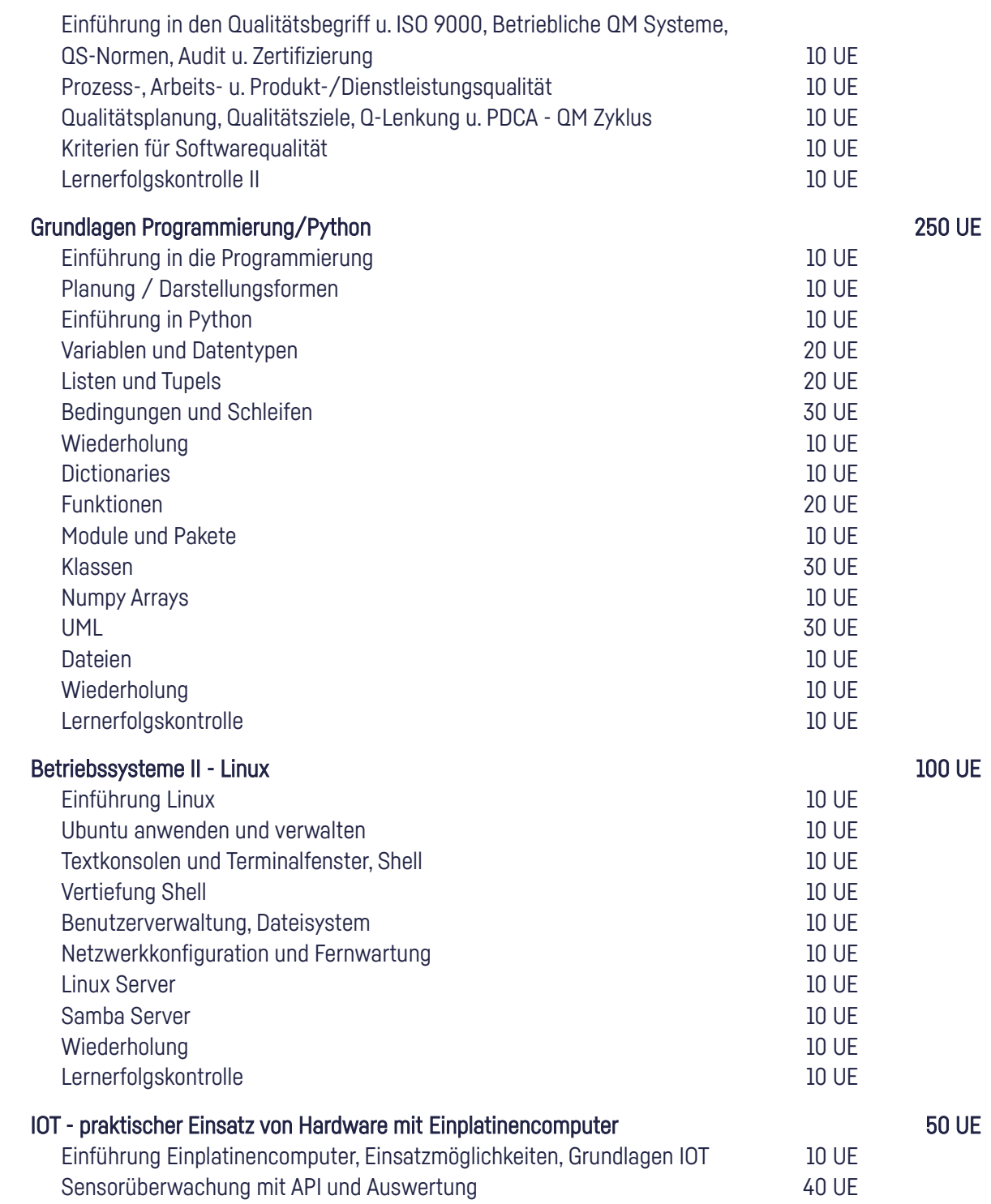

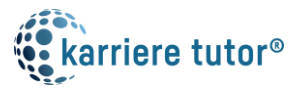

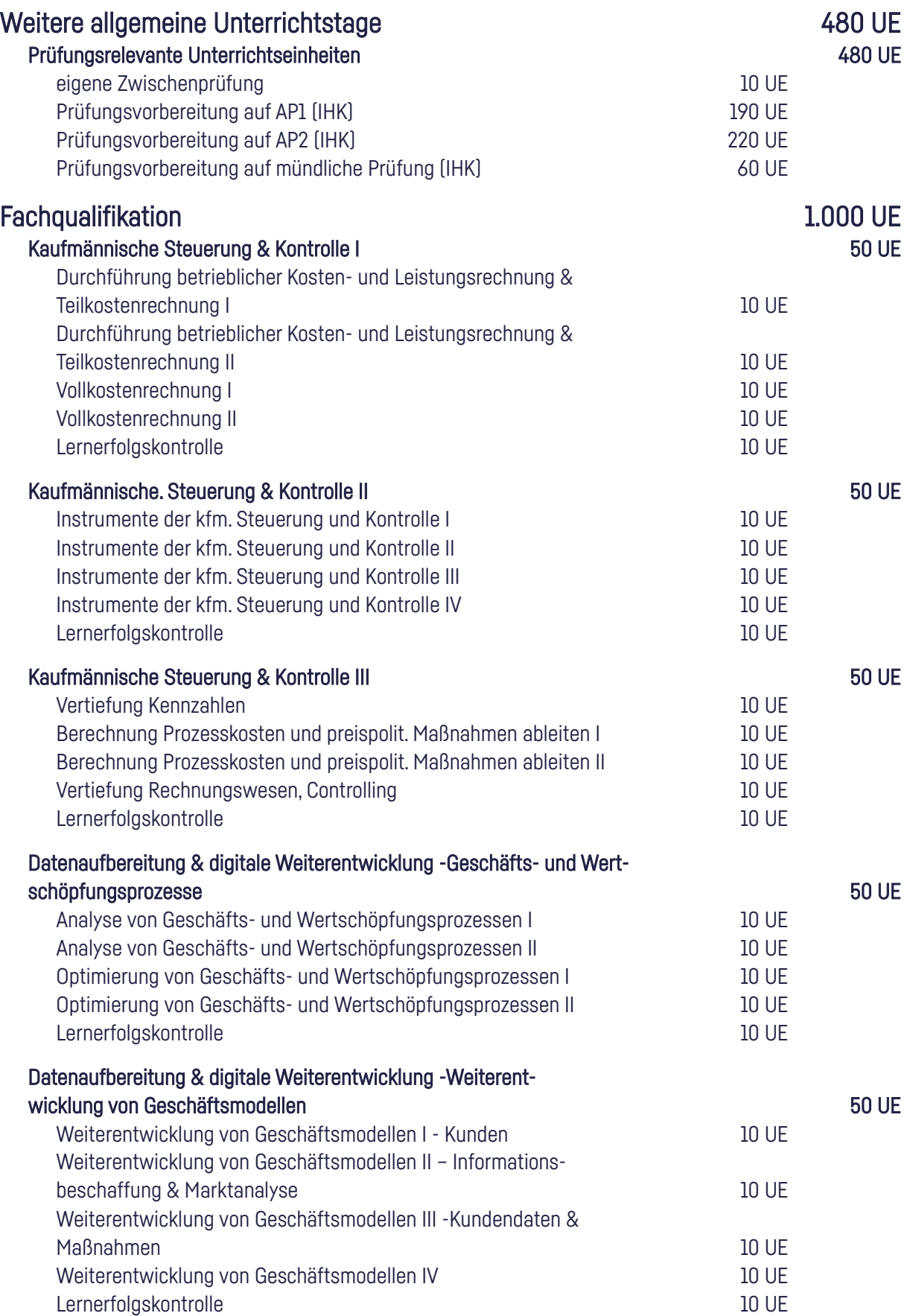

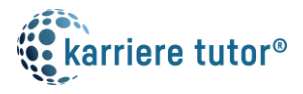

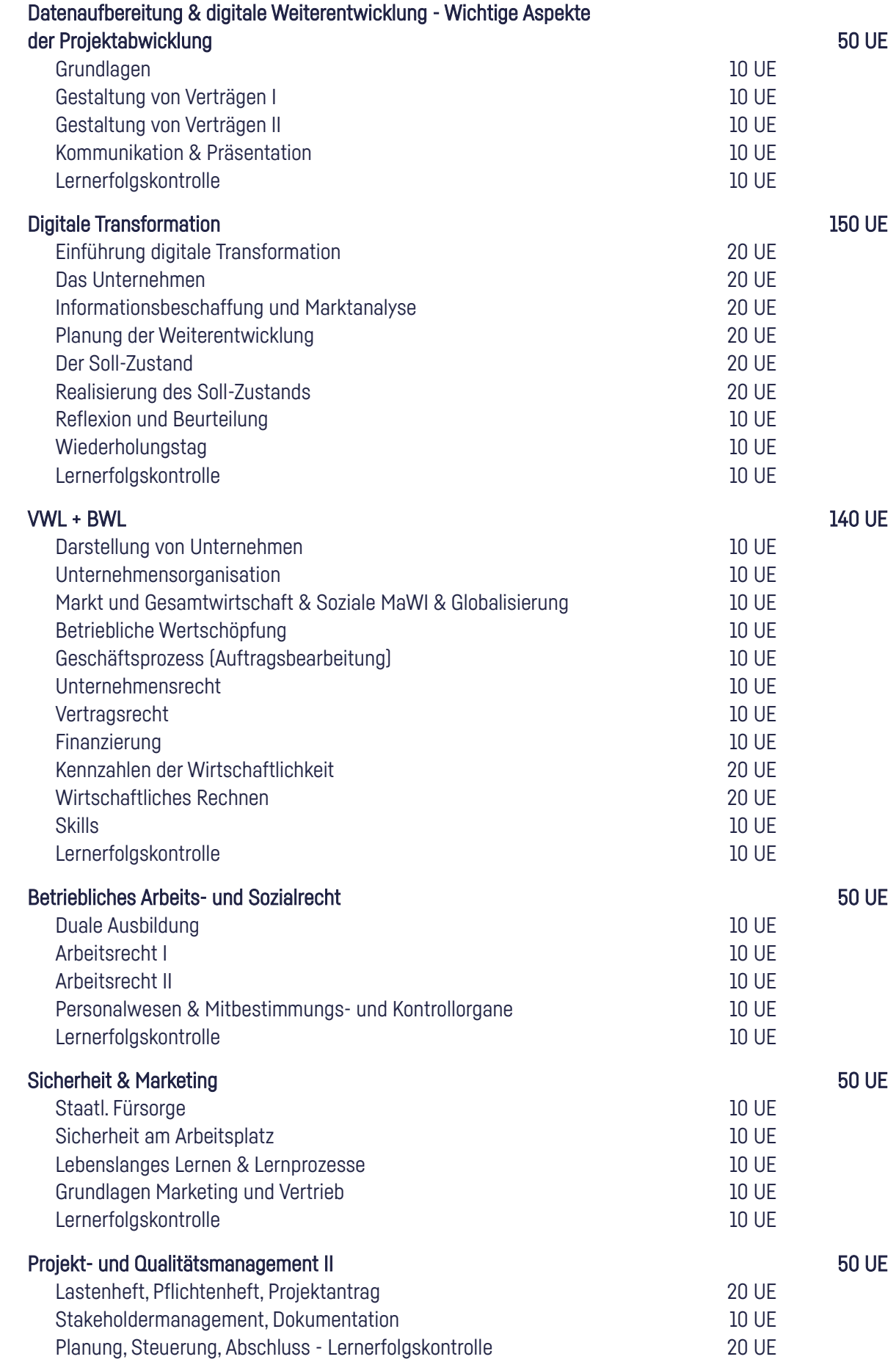

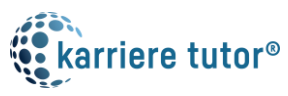

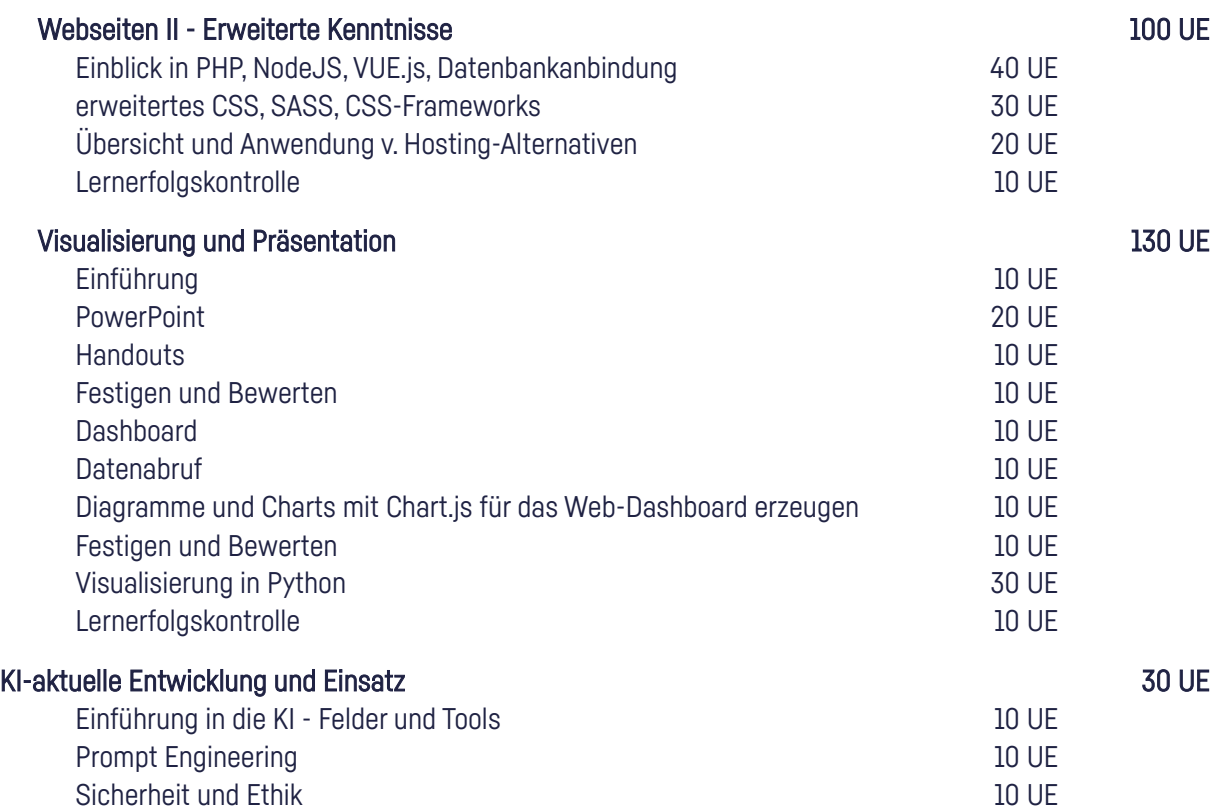